# **Lambda expressions in Java**

### **Again our example application**

```
public class AppWithAnonymousClass {
    private void run() {
        JFrame frame=new JFrame("Hello");
        [\ldots]JButton button=new JButton("Press me!");
        button.addActionListener(new ActionListener() {
            @Override
            public void actionPerformed(ActionEvent e) {
                 JOptionPane.showMessageDialog(frame,"Thank you! "+e.getModifiers());
            }
        });
        frame.add(button);
        frame.setVisible(true);
    }
    public static void main(String[] args) {
        [...]
    }
}
public interface ActionListener extends EventListener {
   public void actionPerformed(ActionEvent e);
}
                                                               The ActionEvent object contains
                                                                  information about what has
                                                                happened. For example, I can
                                                               see whether the Shift-Key or the
                                                               Control-Key have been pressed.
```
### **What do we notice?**

Let's look again at the code of our ActionListener object:

```
button.addActionListener(new ActionListener() {
     @Override
     public void actionPerformed(ActionEvent e) {
         JOptionPane.showMessageDialog(frame,"Thank you!"+e.getModifiers());
     }
});
```
- We can notice something interesting:
	- Our ActionListener object is a very stupid object. It only has one method and it doesn't have members.
	- It's only there because we wanted to tell the button to execute this line of code if the button is pressed:

JOptionPane.**showMessageDialog**(frame,**"Thank you!"**+e.getModifiers());

Is there an easier way?

# **Lambda Expressions**

Since Java 8, we can write

```
simply like this:
         button.addActionListener(new ActionListener() {
              @Override
              public void actionPerformed(ActionEvent e) {
                  JOptionPane.showMessageDialog(frame,"Thank you!"+e.getModifiers());
              }
         });
       JButton button=new JButton("Press me!");
       button.addActionListener(
         (ActionEvent e) -> JOptionPane.showMessageDialog(frame,"Thank you!")
       );
                                    This is called a
```
■ Again, this is syntactic sugar. But the idea behind an ActionListener becomes much clearer by using lambda expressions:

"An ActionListener is a function  $f$ :  $ActionEvent \rightarrow Void$  that is executed when a button is pressed"

lambda expression

### **Lambda Expressions**

■ A Lambda expression consists of two parts:

(ActionEvent e) -> JOptionPane.**showMessageDialog**(frame,**"Thank you!"**)

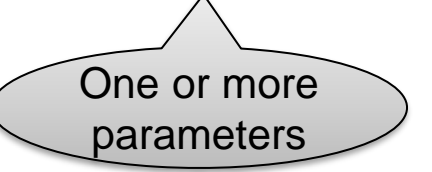

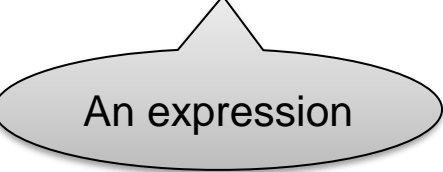

■ A Lambda expression can also have a result. This lambda expression is equivalent to the function  $f(x, y) = x + y$  with  $x \in \mathbb{Z}$ :

(**int** x, **int** y) -> x+y

■ You can also have a block of statements on the right side. In that case, you have to use "return" for the result:

```
(int i) -> { int j=i*2; return j+1; }
```
#### **Functions as objects**

Lambda expressions can be used whenever there is an interface with one abstract method (called a *Functional Interface*)

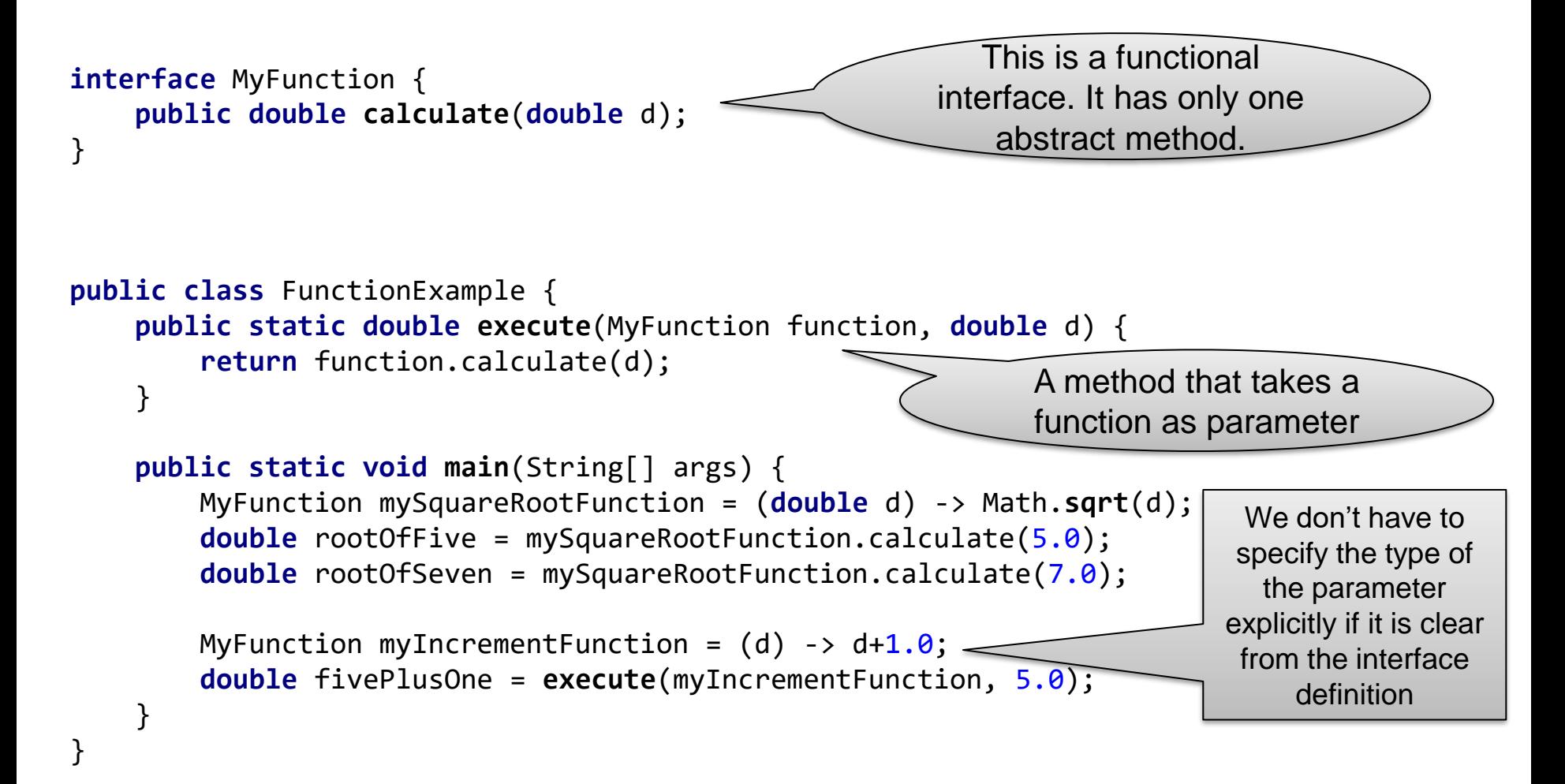

### **Package java.util.function**

- The JDK has already defined some useful functional interfaces:
	- Interface Function<T,R> for functions of type  $T \to R$ We can rewrite our example

```
MyFunction mySquareRootFunction = (d) -> Math.sqrt(d);
```

```
double rootOfFive = mySquareRootFunction.calculate(5.0);
```
as

```
Function<Double,Double> f = (d) -> Math.sqrt(d);
double r = mySquareRootFunction.apply(5.0);
```
• Interface BiFunction<T,U,R> for functions of type  $T \times U \rightarrow R$ 

BiFunction<Integer,Integer,Integer> sum = (i1,i2) -> i1+i2;  $int r = sum.append(y(3,5));$ 

• Interface Predicate<T> for functions of type  $T \rightarrow boolean$ 

```
Predicate<Integer> testZero = (i) -> i==0;
boolean isZero = testZero.test(5);
```
### **Function composition**

- We can combine functions to create new functions
	- Let  $f: T \to R$  and  $g: V \to T$
	- We can define a new function  $h: V \to R$  with  $h(x) = f(g(x))$
- The Java interface Function<T,R> has already a compose method that does exactly this:

```
Function<V, R> compose(Function<V,T> g) {
    return (V v) \rightarrow apply(g.append(y(v));}
```
■ Example:

```
Function<Double, Double> f = (d) -> d/2.5;
Function<Integer, Double> g = (i) -> Math.sqrt(i);
Function<Integer, Double> h = f.compose(g);
double r = h.append(y(25);
```
### **The Comparator Interface (in java.util)**

Interface Comparator<T> for functions  $T \times T \rightarrow int$  that

return an integer  $\langle$  $<$  0, if first argument  $<$  second argument  $0$ , if first argument = second argument  $> 0$ , if first argument  $>$  second argument

■ Example (from stackoverflow):

Comparator<Duck> byWeight = (d1,d2) -> d1.getWeight() - d2.getWeight();

- The Comparator interface is used in a lot of Java libraries. For example, there is the static method sort from the class java.util.Arrays: Duck[] ducks = **new** Duck[]{ **duck1, duck2, duck3** }; Arrays.**sort**(ducks, byWeight);
- $\blacksquare$  Thanks to the  $\text{Compare}$  and  $\text{Chapter}$  interface it's very easy to change the sort order simply by defining the comparator function differently:

Comparator<Duck> byWeight = (d1,d2) -> d2.getWeight() – d1.getWeight();

There is also a similar  $sort$  method for lists in java.util.Collections

# **Immutable data structures**

### **Programming without side effects**

Remember that lambda expressions in Java are implemented as anonymous inner classes. They are allowed to access members of the outer class:

```
public class SideEffect {
    int sum=0;
    public void run() {
        Function<Integer,Integer> add=(i) -> { sum++; return i+sum; };
        System.out.println(add.apply(3));
        System.out.println(add.apply(3));
    }
}
                                                       Side effect
```
- Howver, this kind of code should be avoided. In mathematics, we expect that a function always gives the same result for the same argument.
- A good function should not have *side effects*. A function should not change existing objects and variables. The code of a function or method is easier to understand if the result only depends on its arguments.

### **Programming without side effects (2)**

- Is it possible to write programs only with code that has no side effects?
- For example, how can we write the method addElement of a class List as a function?

```
class List {
    ...
    void addElement(Element e);
}
```
Is it possible to add an element to a list without modifying the list???

#### **A list without side effects**

We can implement a list without side effects as a linked list:

```
class Cons {
   public final int value; // value of the element
   public final Cons next; // next element, null if end of list
   public Cons(int value, Cons next) {
       this.value = value;
       this.next = next;
    }
}
```
■ We can add an element to the head of a list without changing the list:

```
Cons list1 = new Cons(3,null); // this is the list [3]
Cons list2 = new Cons(5,list1); // this is the list [5,3]
Cons list3 = new Cons(1,list2); // this is the list [1,5,3]
```
Note that list1 and list2 are still the same lists!

■ Such a data structure is called *immutable*. It cannot be changed after creation. By the way, String objects in Java are immutable, too!

# **Working with an immutable list**

- Since an immutable list cannot be changed, we have to create a new list if we want to change list content
- Here is a recursive method that increments all elements of a list by three: Note: This is not very

```
public static Cons increment(Cons list) {
    if(list==null)
        return null;
    else
        return new Cons(list.value+3, increment(list.next));
}
                                                         efficient code because
                                                          it's not tail recursive.
```
Let's what happens if we use it on the list  $[1,5]$ :

increment(Cons(1, Cons(5, null)))

- $\rightarrow$  Cons(4, increment(Cons(5, null)))
- $\rightarrow$  Cons(4, Cons(8, increment(null)))
- $\rightarrow$  Cons(4, Cons(8, null))

Cons(x,y) means here: a Cons object with value=x and next=y

### **Exercise on INGInious**

- In the INGInious exercises, we ask you to implement a map method and a filter method for an immutable Cons list:
	- The map method takes a function  $f : int \rightarrow int$  and applies it to all elements of a list. That means map with a function  $f(x) = x + 1$  on the list [1,2,3] should give as result a new list [2,3,4]
	- The filter method takes a predicate  $p: int \rightarrow boolean$  and applies it to all elements of a list. The result is a new list with all elements for which  $p(x) = true$

Example: filter with  $p(x) = x < 3$  on the list [7,2,1,8] should give a new list [2,1]

■ First do the Map/Filter/Cons exercise for lists only containing int values. Then do the exercise with Generics for lists with other value types.